#### International Journal of Engineering Technology Research & Management

#### NUMERICAL REPRESENTATIONS FOR SOLVING A CLASS OF THE SYSTEM OF SECOND ORDER TWO-POINT NONLINEAR BOUNDARY VALUE PROBLEMS

Gilder Cieza-Altamirano \*<sup>1</sup>, Manuel J. Sánchez-Chero\*\*, María del Socorro García-Gonzáles \*\*\*, Rafaél Artidoro Sandoval-Núñez\*

\* Department of General Studies, National Autonomous University of Chota, Peru \*\* Facultad de Ingeniería, Arquitectura y Urbanismo. Universidad Señor de Sipán. Perú

\*\*\* Faculty of Mathematics, Autonomous University of Guerrero, Mexico

#### ABSTRACT:

The aim of the present research is to solve a nonlinear system of second order two-point boundary value problem by using a rapid Adams technique as well as well–known explicit Runge-Kutta numerical scheme. The designed methodology of both the numerical schemes is also presented. Fourdifferent examples of the system of nonlinear two-point boundary value problems have been discussed and the numerical results obtained from the above mentioned two techniques have been compared with the exact solutions that depict the correctness of the model as well as the numerical schemes. The achieved result details of the system of two-point boundary value problems is presented in the form of tables as well as numerical configurations.

Keywords: System of two-point boundary value problems, explicit Runge-Kutta method, Adams technique, nonlinear, numerical solutions

#### RESUMEN

El objetivo de la presente investigación es resolver un sistema no lineal de problemas de valor límite de dos puntos de segundo orden mediante el uso de una técnica rápida de Adams, así como un conocido esquema numérico explícito de Runge- Kutta. Tambien se presenta la metodología diseñada de ambos esquemas numéricos. Se ha discutido cuatro ejemplos diferentes del sistema de problemas de valor límite de dos puntos no lineales y se han comprobado los resultados numéricos obtenidos de las dos técnicas mencionadas anteriormente con las soluciones exactas que representan la corrección del modelo, así como los esquemas numéricos. Los detalles de los resultados obtenidos del sistema de problemas de valor de límite de dos puntos se presentan en forma de tablas y configuraciones numéricas

PALABRAS CLAVES:Sistema de problemas valor límite de dos puntos, método explícito de Runge - Kutta, técnica de Adams, soluciones numéricas no lineales

### 1 INTRODUCTION

The study of the differential equations is very important for the researchers all the time because of its vast uses and huge implementations in many areas of the science, technology and engineering. History is full of the literature of the differential equations, which have many types e.g., delay differential equations, pantograph differential equations, perturbed differential equations, singular differential equations, fuzzy differential equations, fractional order differential equations, fractional differential equations and many more. The implementations of the differential models have been seen in many biological models e.g., heat conduction model in human heat, HIV infection model, SIR infection model, prey-predator biological model, corneal shape model of eye surgery, human physiological models, etc. All the above models are famous due to the

<sup>1</sup> corresponding author: gilcial08@gmail.com

### International Journal of Engineering Technology Research & Management

significance and importance andhave been solved in different times using different numerical, analytical and deterministic techniques. have their own importance and perfections.

This study is related to the system of the two-point boundary value problems (STP-BVPs), that has unique significance and impotence for the researchers due to a verity of applications in the field of technology, engineering and science [1-2].To see the significance of this important system, no one can deny the implementations of this model. These important STP-BVPs is used in various physical type of models, for example, chemical reaction models, transfer of heat, fluid dynamics specially in fluid viscosity, defection of beams and in the solutions of the optimal control problems, reaction diffusion models, etc. By keeping the view on the uses of these famous STP-BVPs in many areas, author is interested to solve and produce the numerical results by using the two techniques named as Adams and explicit Runge-Kutta techniques. For solving the single TP-BVP, many analytical and numerical techniques have been used. Some of them are Adomian decomposition and extended form of the Adomian decomposition technique [3–8], the transformed form named as differential transformation method[9], a famous variational iteration method [10], a technique based on perturbation methods [11–13], homotopy asymptotic scheme [14], and many more [15–20].

The system of differential equations is also much important and has been presented in many applications. The general form of the STP-BVPs is written as:

$$
\frac{d^2u}{dt^2}f_1(t,u,v), \qquad \qquad \text{at } b
$$
\n
$$
\frac{d^2v}{dt^2}f_2(t,u,v).
$$
\n(1)

The corresponding boundary conditions are

$$
u(a) A_1
$$
,  $u(b) B_1$ ,

 $v(a)$   $A_2$ ,  $v(b)$   $B_2$ .

The aim of the present model is to present the numerical results by using the Adams and explicit Runge-Kutta techniques. This model has never been solved before using these two techniquetogether. The remaining part of the paper is described as follows: Section 2 narrates the numerical technique, the numerical outcomes are provided in Section 3 and conclusions along with future research directions are listed in the final Section.

#### 2 NUMERICAL METHODS

To solve the system of two-points boundary value problems, predictor-corrector Adams numerical method along with explicit Runge-Kutta technique.

#### 2.1 Predictor-corrector numericalAdams scheme

To solve and find the numerical measures of the system of two points boundary value problems,The formulation of corrector- predictor numerical scheme is used and complete further in two steps.

Step 1: The approximate valuesof the prediction analysis is accomplished as:

Step 2: To calculate the numerical values of the correction is capable with the equal number of prediction as:

### International Journal of Engineering Technology Research & Management

$$
\frac{du}{dt} f_1 t, u, v, u t_0 u_0
$$
\n
$$
\frac{dv}{dt} f_2 t, u, v, v t_0 v_0
$$
\n(2)

dt For the generalized Adams-Bashforth numerical scheme by using the predictor-corrector is shown as:

$$
D_{n 1} u_n \frac{3}{2} f_1 h t_n, u_n \frac{1}{2} f_1 h t_{n 1}, u_{n 1}
$$
  
\n
$$
v_n \frac{3}{2} f_2 h t_n, v_n \frac{1}{2} f_2 h t_{n 1}, v_{n 1}
$$
\n(3)

Two-steps Adams-Moulton corrector is given as:

$$
\begin{array}{cccccccc}\n\mathbf{u} & \frac{1}{2} & \mathbf{f} & \mathbf{h} & \mathbf{t} & \mathbf{u} \\
\mathbf{v} & \mathbf{v} & \frac{1}{2} & \mathbf{f} & \mathbf{h} & \mathbf{t} & \mathbf{h} \\
\mathbf{v} & \mathbf{v} & \frac{1}{2} & \mathbf{f} & \mathbf{h} & \mathbf{t} & \mathbf{h} \\
\mathbf{v} & \mathbf{v} & \mathbf{h} & \mathbf{v} & \mathbf{h} & \mathbf{h} \\
\mathbf{v} & \mathbf{v} & \mathbf{h} & \mathbf{h} & \mathbf{h} & \mathbf{h} \\
\mathbf{v} & \mathbf{h} & \mathbf{v} & \mathbf{h} & \mathbf{h} & \mathbf{h} \\
\mathbf{v} & \mathbf{h} & \mathbf{h} & \mathbf{h} & \mathbf{h} & \mathbf{h} \\
\mathbf{v} & \mathbf{h} & \mathbf{h} & \mathbf{h} & \mathbf{h} & \mathbf{h} \\
\mathbf{v} & \mathbf{h} & \mathbf{h} & \mathbf{h} & \mathbf{h} \\
\mathbf{v} & \mathbf{h} & \mathbf{h} & \mathbf{h} & \mathbf{h} \\
\mathbf{h} & \mathbf{h} & \mathbf{h} & \mathbf{h} & \mathbf{h} \\
\mathbf{h} & \mathbf{h} & \mathbf{h} & \mathbf{h} & \mathbf{h} \\
\mathbf{h} & \mathbf{h} & \mathbf{h} & \mathbf{h} & \mathbf{h} \\
\mathbf{h} & \mathbf{h} & \mathbf{h} & \mathbf{h} & \mathbf{h} \\
\mathbf{h} & \mathbf{h} & \mathbf{h} & \mathbf{h} & \mathbf{h} \\
\mathbf{h} & \mathbf{h} & \mathbf{h} & \mathbf{h} & \mathbf{h} \\
\mathbf{h} & \mathbf{h} & \mathbf{h} & \mathbf{h} & \mathbf{h} \\
\mathbf{h} & \mathbf{h} & \mathbf{h} & \mathbf{h} \\
\mathbf{h} & \mathbf{h} & \mathbf{h} & \mathbf{h} \\
\mathbf{h} & \mathbf{h} & \mathbf{h} & \mathbf{h}
$$

Thepredictorcorrector 4-stepsmethodis as follows: f

$$
D_{n1} u_{n} = \frac{1}{24} 55h t_{n}, u_{n} = 59 f_{1} t_{n1}, u_{n1} = 37 f_{1} t_{n2}, u_{n2} = 9 f_{1} t_{n3}, u_{n3}
$$
  
\n
$$
v_{n} = \frac{f_{2}}{24} 55h t_{n}, v_{n} = 59 f_{2} t_{n1}, v_{n1} = 37 f_{2} t_{n2}, v_{n2} = 9 f_{2} t_{n3}, v_{n3} = 59 f_{1} t_{n1}, v_{n1} = 37 f_{2} t_{n2}, v_{n2} = 9 f_{2} t_{n3}, v_{n3} = 19 f_{1} t_{n3}
$$

The Adams-Bashforth Moulton 4-step method is given as: f

$$
u_{n1}u_{n} = \frac{1}{24}9ht_{n1}, D_{n1} = 19f_1t_{n}, u_{n} = 5f_1t_{n1}, u_{n1} = f_1tx_{n2}, u_{n2}
$$
\n
$$
v_{n1} = \frac{2}{24}9ht_{n1}, D_{n1} = 19f_2t_{n}, v_{n} = 5f_2t_{n1}, v_{n1} = f_2tx_{n2}, v_{n2}
$$
\n(6)

#### 2.2 Explicit Runge-Kutta numerical technique

To solve the two-point boundary value problems, the explicit Runge-Kutta method is performed. The general form of explicit Runge-Kutta method is presented as:

$$
\begin{array}{ccccccc}\n & u_{n1} & u_{n1} & & b_{j1}^{\dagger} k_{j1}, k_{21} & h t_{n1}, u_{n1}, \\
 & v_{n1} & V_{n1} & f_{2} & v_{j1}^{\dagger} & & h_{12} h t_{n1}, v_{n1}, \\
 & k_{21} & & x & c_{12}^{\dagger} u_{n1} & f_{21} & & \\
 & & k_{21} & & x & c_{12}^{\dagger} u_{n1} & f_{22} & & \\
 & & & k_{22} & h x_{n2} & c_{21} & f_{22} & & \\
 & & & & k_{21} & & k_{22} & & \\
 & & & & k_{22} & h x_{n2} & c_{21} & f_{22} & & \\
 & & & & k_{21} & & k_{22} & & \\
 & & & & k_{22} & & k_{21} & & \\
 & & & & k_{21} & & k_{22} & & \\
 & & & & k_{22} & & k_{22} & & \\
 & & & & k_{21} & & k_{22} & & \\
 & & & & k_{21} & & k_{22} & & \\
 & & & & k_{21} & & k_{22} & & \\
 & & & & k_{21} & & k_{22} & & \\
 & & & & k_{21} & & k_{22} & & \\
 & & & & k_{21} & & k_{22} & & \\
 & & & & k_{21} & & k_{22} & & \\
 & & & & k_{21} & &
$$

### International Journal of Engineering Technology Research & Management

k<br><sup>31</sup> h x<sub>n</sub> c<sub>3</sub> f<sub>1</sub>,u <sub>n</sub> f<sub>1</sub> a<sub>31</sub>k<sub>11</sub> a<sub>32</sub> k<sub>21</sub> **k**  $h x_n$   $c_3 f_2$ ,  $v_n$   $f_2$   $a_{31} k_{11}$   $a_{32} k_{21}$  32  $k_{s1}$ k s 2 …. h  $x_n$  c<sub>s</sub> f<sub>1</sub>, u <sub>n</sub> f<sub>1</sub> a<sub>s 1</sub> $k_{11}$  a <sub>s 2</sub> k <sub>21</sub> ... a <sub>ss 1</sub> k<sub>s1 1</sub> h xn cs f 2 , u n f1 a <sup>s</sup> <sup>2</sup> k 21 a<sup>s</sup> <sup>2</sup> k 22 ... ass <sup>1</sup>k<sup>s</sup> 2 1 .

3 RESULTS AND DISCUSSIONS

 $\sim$ 

In this section, the numerical investigations for nonlinear STW-BVPs with stiff/non-stiff limitations is presented. Four problems of the designed model have been numerically investigated and the numerical outcomes are drawn in Tables for each problem.

Problem1: Consider the nonlinear system of two-point boundary value problem is:

$$
\frac{d^{2}u}{dt^{2}}(u^{2} v^{2}) 2 36t^{2} 2t^{8}, 0 t 1
$$
\n
$$
3 \frac{d^{2}v}{dt^{2}}(u^{2} v^{2}) 2 36t^{2} 2t^{8}.
$$
\n(8)

The boundary conditions are written as:  $u(0)$  1,  $u(1)$  2

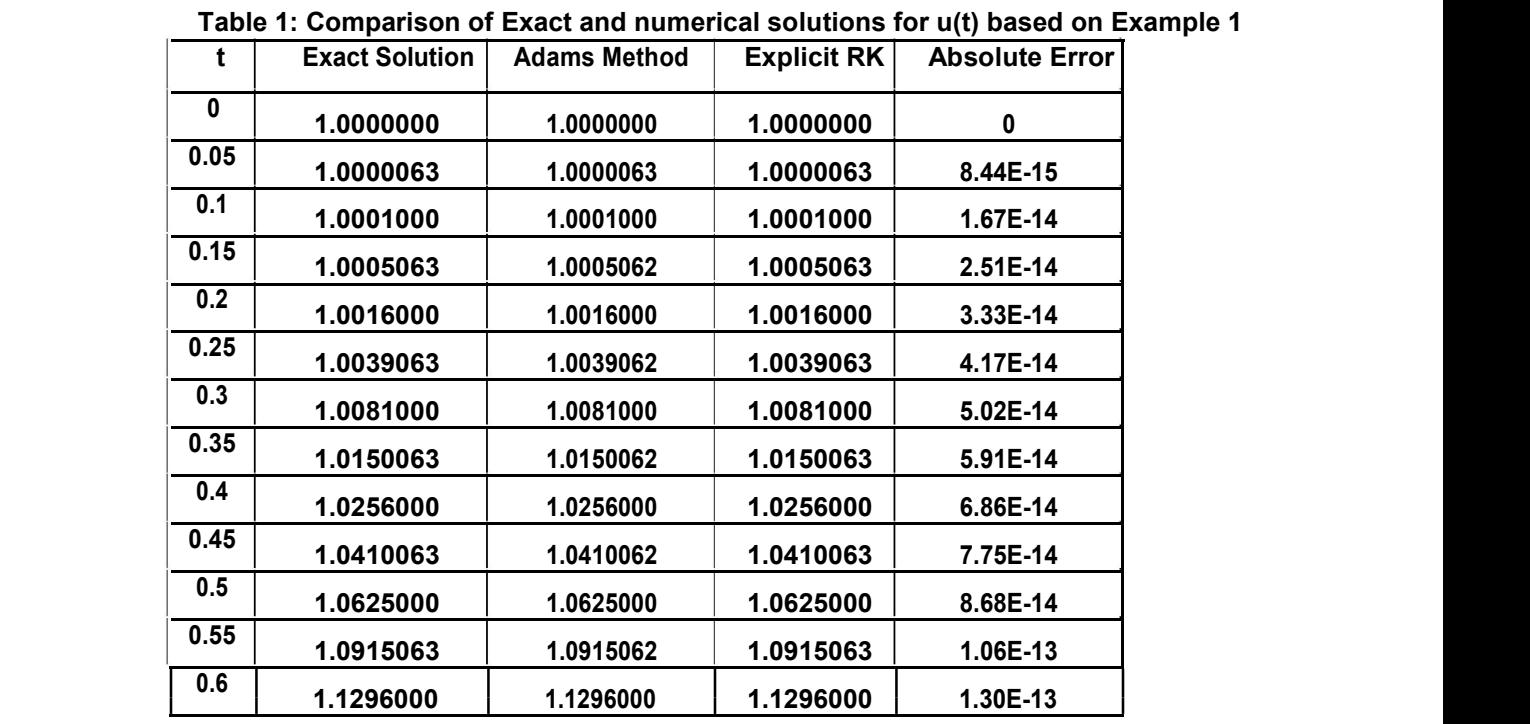

The exact solutions of the above system are  $[1]$ ,1  $t^4$  ].

# IJETRM<br>International Journal of Engineering Technology Research & Management

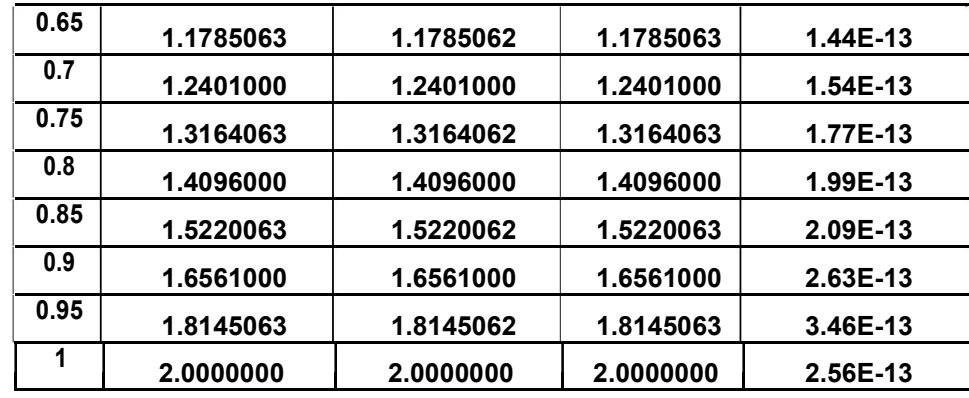

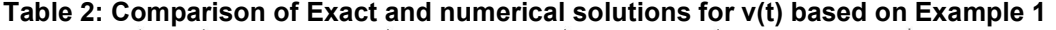

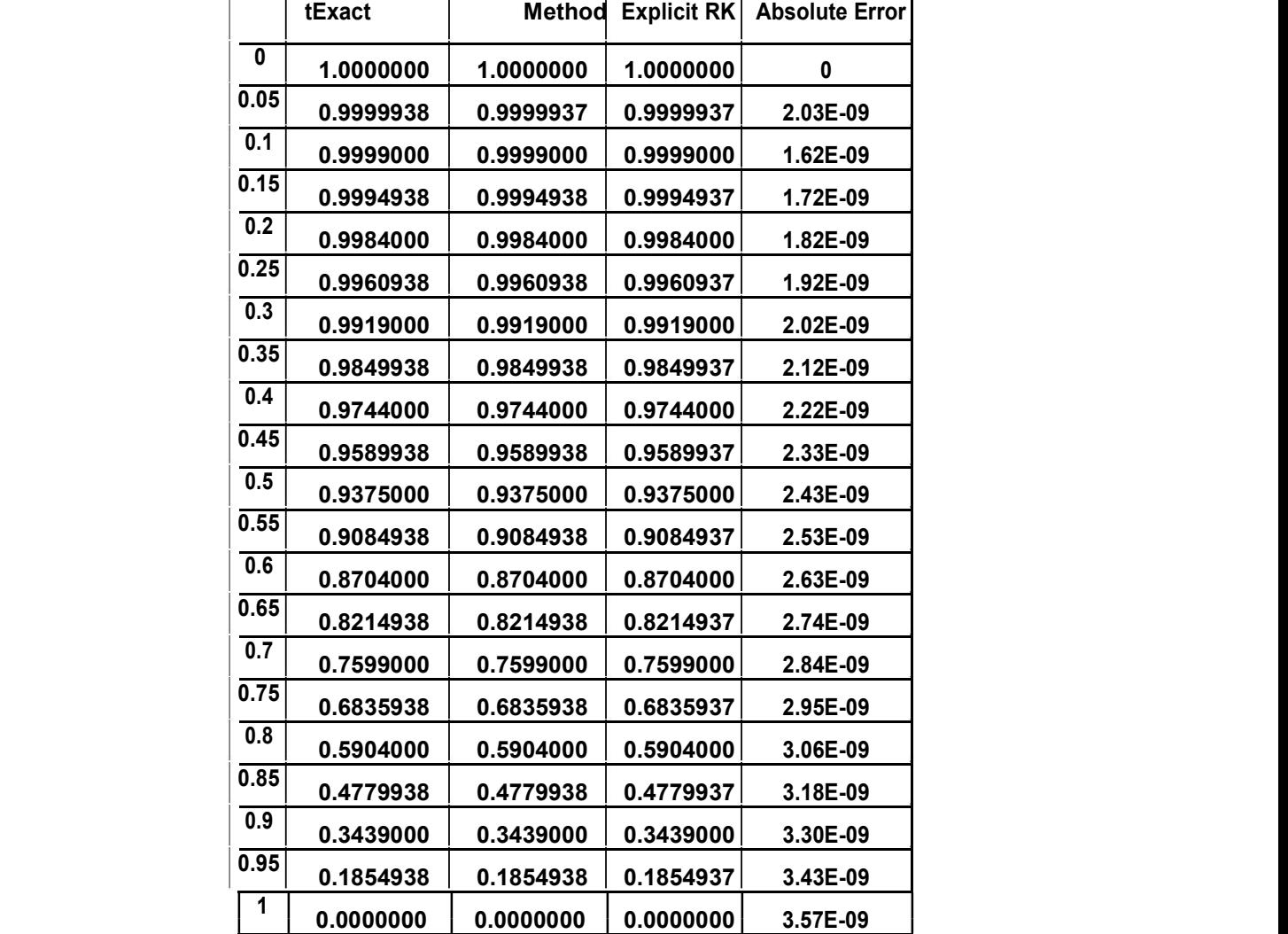

### International Journal of Engineering Technology Research & Management

Problem2: Consider the nonlinear system of two-point boundary value problem involving trigonometric functions:

$$
\frac{d^{2}u}{dt^{2}}(u^{2} + v^{2})
$$
3cos t 2cos<sup>2</sup>t, 0 t 1  
3 $\frac{d^{2}v}{dt}(u^{2} + v^{2})$ 3cos t 2cos<sup>2</sup>t.

(9)

The boundary conditions are written as:

u (0) 1,

$$
v(0) \t 1, v(0) 0.
$$

The exact solutions of the above system are [COS t, COS t].

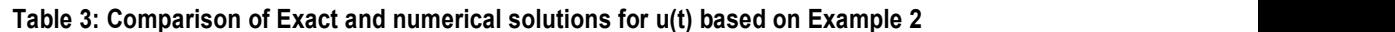

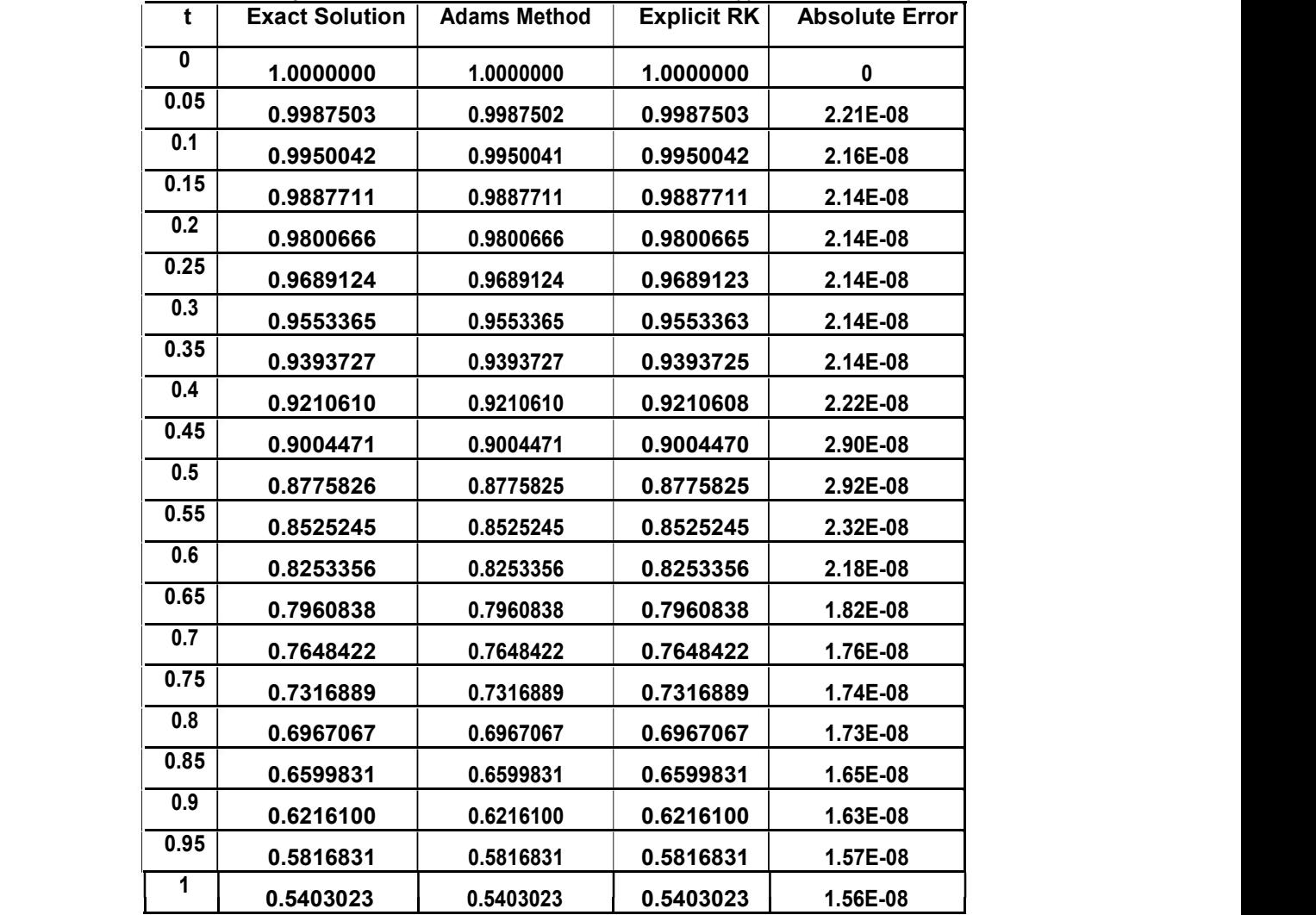

### International Journal of Engineering Technology Research & Management

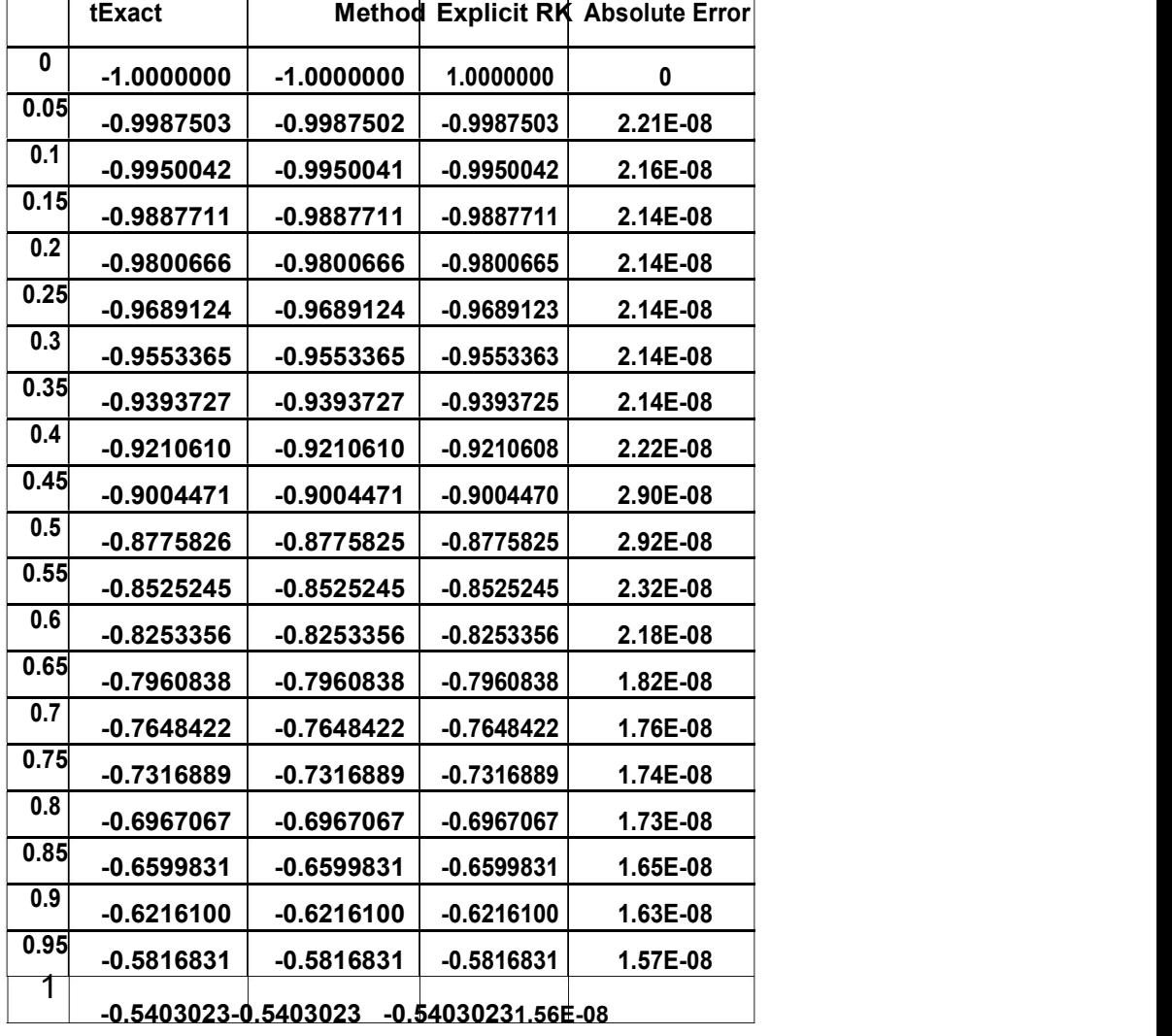

Table 4: Comparison of Exact and numerical solutions for v(t) based on Example 2

Problem3: Consider the nonlinear system of two-point boundary value problem involving exponential functions:

$$
\frac{d^{2}u}{dt^{2}}(u^{2}v^{2})e^{2t_{4}}e^{2t_{4}} 36t^{2}e^{t_{4}} 48t^{6}e^{t_{4}}, 0 \t 1
$$
\n
$$
3\underline{d^{2}v}(u^{2}v^{2})e^{2t_{4}}e^{2t_{4}} 36t^{2}e^{t_{4}} 48t^{6}e^{t_{4}}.
$$
\n(10)

The boundary conditions are written as:

# **IJETRM**

### International Journal of Engineering Technology Research & Management

u (0) 1, u (1) e  
v (0) 1, v(1) 
$$
\frac{1}{e}
$$
.

The exact solutions of the above system are [  $\mathsf{e}^{\,\mathrm{t}\,4}$  ,  $\mathsf{e}^{\,\mathrm{t}_4}$  ].

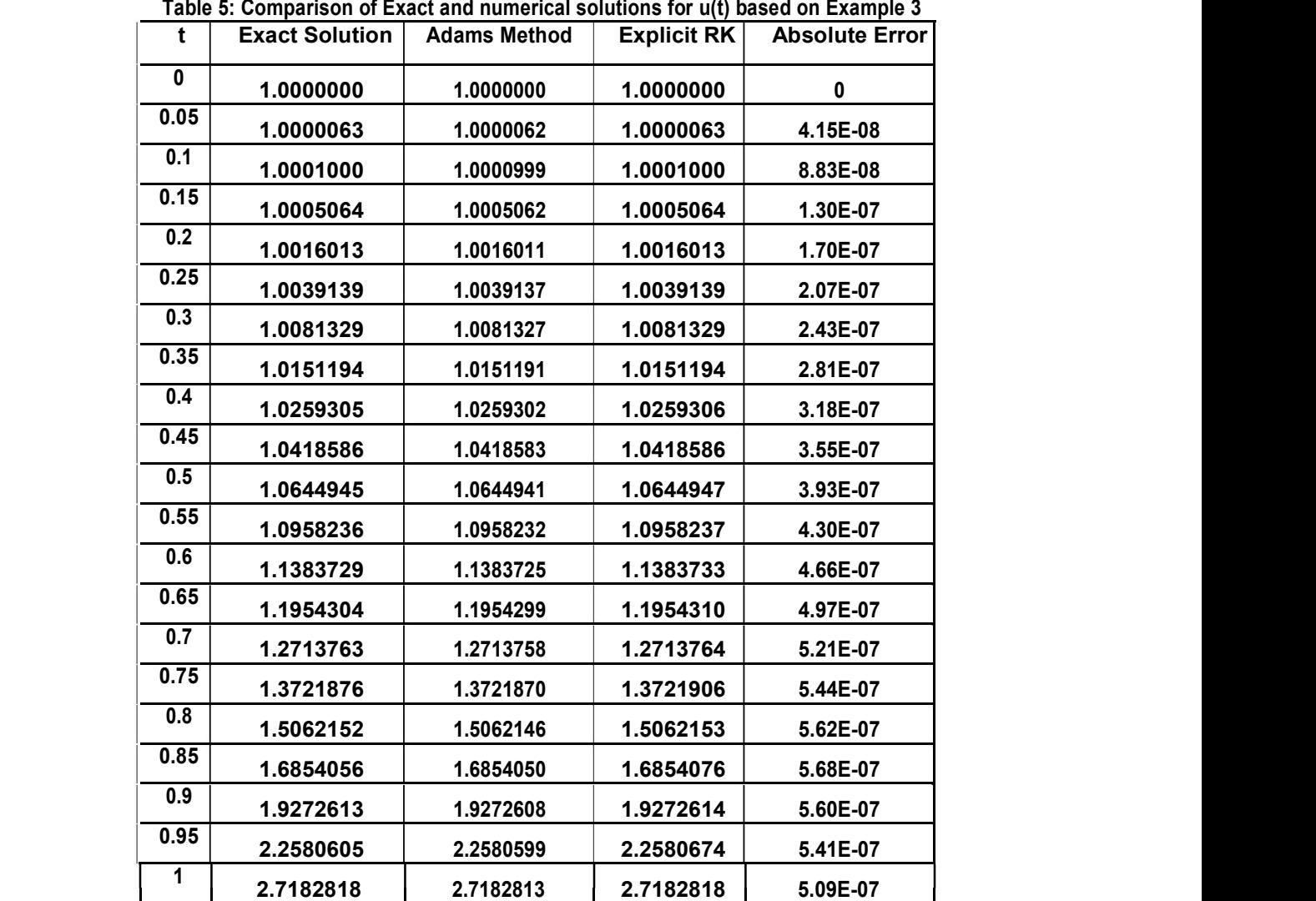

#### International Journal of Engineering Technology Research & Management

Table 6: Comparison of Exact and numerical solutions for v(t) based on Example 3

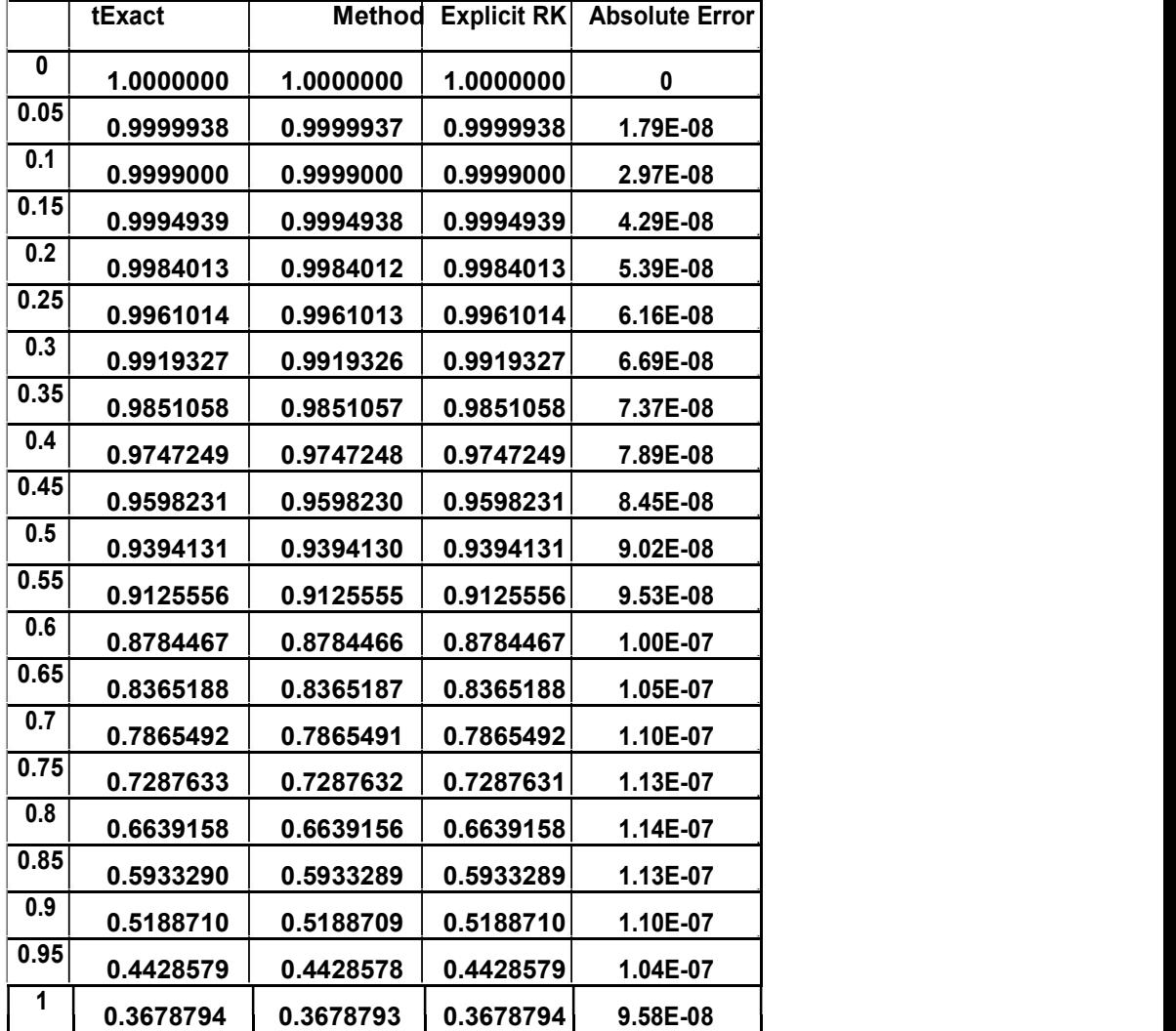

Problem4: Consider the nonlinear system of two-point boundary value problem involving stiff exponential functions:

$$
\frac{d^{2}u}{dt^{2}}(u^{2}v^{2}) \t2 \t2e^{2t_{4}} 36t^{2}e^{t_{4}} 48t^{6}e^{t_{4}}, \t0 \t1 \t1)
$$
\n
$$
3 \frac{d^{2}v}{dt^{2}}(u^{2}v^{2}) \t2 \t2e^{2t_{4}} 36t^{2}e^{t_{4}} 48t^{6}e^{t_{4}}.
$$
\n(11)

The boundary conditions are written as:

u (0) 2, u (1) 1 e

# **IJETRM**

### International Journal of Engineering Technology Research & Management

The exact solutions of the above system are [1  $\mathrm{e}^{\,$  t  $\mathrm{4}}$ ,1  $e^{t_4}$  ].

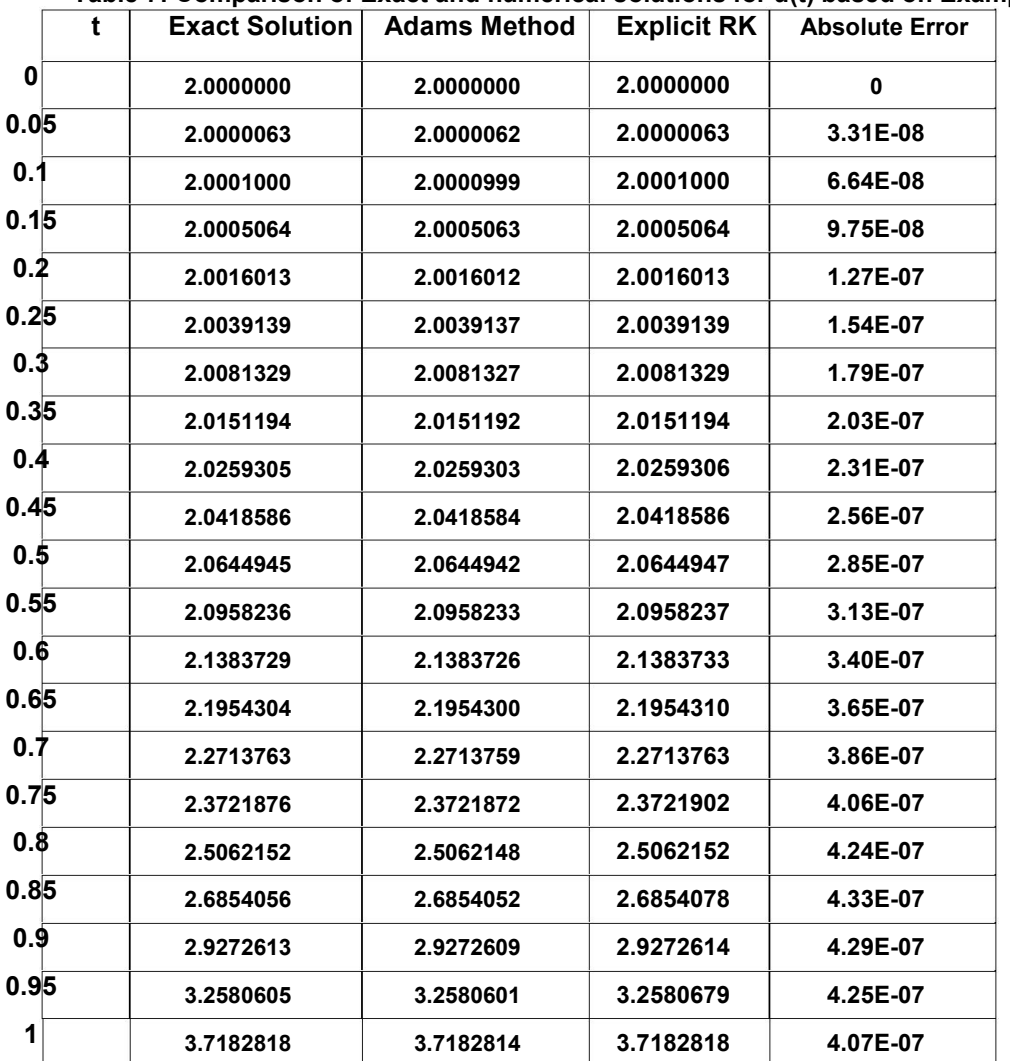

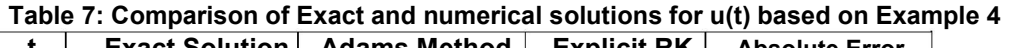

### International Journal of Engineering Technology Research & Management

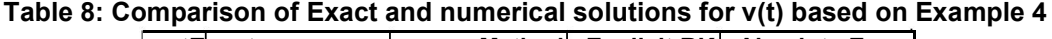

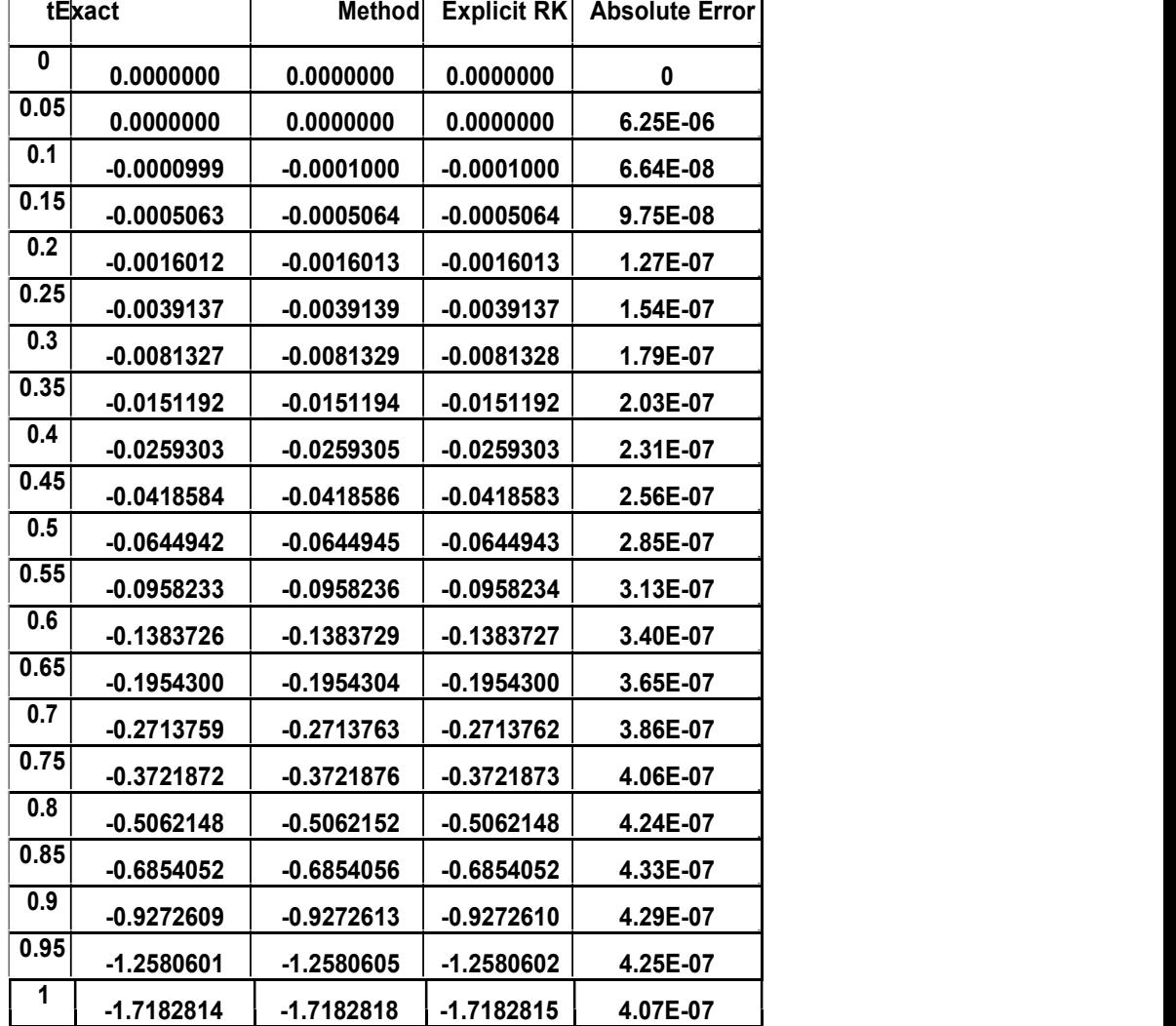

The numerical formulation based on Adams and Explicit Runge-Kutta of Example 1 to Exampole 4 for u(t) and v(t) is presented in Table 1 to Table 8. The graph of absolute error are also shown in the tables. The results of AE are calculated on the basis of exact solutions and Adams results. One can see that the results of Explicit Runge-Kutta are better than Adams results. The step size is used 0.05 for calculating the results in the interval 0 and 1. The better absolute error results show the higher accuracy and perfection of the results.

#### **CONCLUSION**

The present study is investigated to find the numerical results based on the two techniques Adams and Explicit Runge-Kutta for finding the numerical solution of the two-point nonlinear system of equations. Four different numerical examples have been studied for solving this nonlinear model based equations, which have different nature stiff/ non-stiff. The comparison of the results of each example is also presented by using the exact and Adams results. The results of Explicit Runge-Kutta are found better as compared to Adam numerical results. The absolute error is found very good

#### International Journal of Engineering Technology Research & Management

up to higher level of accuracy. The software used for solving the nonlinear second order nonlinear system of two-point boundary value problem is Mathematica 10.4 and MATLAB R2016a. **REFERENCES** 

- [1] H. B. Keller, Numerical Methods for Two-Point Boundary-Value Problems, Courier Dover Publications, 2018.
- [2] C. Chun and R. Sakthivel, "Homotopy perturbation technique for solving two-point boundary value problems—comparison with other methods," Computer Physics Communications, vol. 181, no. 6, pp. 1021– 1024, 2010.
- [3] M. Inc and D. J. Evans, "Te decomposition method for solving of a class of singular two-point boundary value problems," International Journal of Computer Mathematics, vol. 80, no. 7, pp. 869–882, 2003.
- [4] M. Tatari and M. Dehghan, "Te use of the Adomian decomposition method for solving ultipoint boundary value problems, PhysicaScripta, vol. 73, no. 6, pp. 672–676, 2006.
- [5] G. Adomian, "A review of the decomposition method in applied mathematics," Journal of Mathematical Analysis and Applications, vol. 135, no. 2, pp. 501–544, 1988.
- [6] B. Jang, "Exact solutions to one dimensional non-homogeneous parabolic problems by the homogeneous Adomian decomposition method," Applied Mathematics and Computation, vol. 186, no. 2, pp. 969–979, 2007.
- [7] B. Jang, "Two-point boundary value problems by the extended Adomian decomposition method," Journal of Computational and Applied Mathematics, vol. 219, no. 1, pp. 253–262, 2008.
- [8] A. M. Wazwaz, "A reliable algorithm for obtaining positive solutions for nonlinear oundary value problems," Computers & Mathematics with Applications, vol. 41, pp. 1237–1244, 2001.
- [9] H. Yaghoobi and M. Torabi, "Te application of diferential transformation method to nonlinear equations arising in heat transfer," International Communications in Heat and Mass Transfer, vol. 38, no. 6, pp. 815– 820, 2011.
- [10] D. D. Ganji, G. A. Afrouzi, and R. A. Talarposhti, "Application of variational iteration method and homotopy-perturbation method for nonlinear heat difusion and heat transfer equations," Physics Letters Section A: General, Atomic and Solid State Physics, vol. 368, no. 6, pp. 450–457, 2007.
- [11] A.H. Nayfeh, Perturbation Methods, John Wiley & Sons, New York, NY, USA, 2000.
- [12] A. H. Nayfeh, Introduction to Perturbation Techniques, John Wiley & Sons, New York, NY, USA, 1981.
- [13] A. Rafq, M. Y. Malik, and T. Abbasi, "Solution of nonlinear pull-in behavior in electrostatic micro-actuators by using He's homotopy perturbation method," Computers & Mathematics with Applications. An International Journal, vol. 59, no. 8, pp. 2723–2733, 2010.
- [14] V. Marinca and N. Heris¸anu, "Application of optimal homotopy asymptotic method for solving nonlinear equations arising in heat transfer," International Communications in Heat and Mass Transfer, vol. 35, no. 6, pp.710–715, 2008.
- [15] A. Acosta, P. Garc´ıa, H. Leiva, and A. Merlitti, "Finite Time Synchronization of Extended Nonlinear Dynamical Systems Using Local Coupling," International Journal of Differential Equations, vol. 2017, Article ID 1946304, 7 pages, 2017.
- [16] M. Wang, D. Li, C. Zhang, and Y. Tang, "Long time behavior of solutions of gKdV equations," Journal of Mathematical Analysis and Applications, vol. 390, no. 1, pp. 136–150, 2012.
- [17] M. Javidi and A. Golbabai, "A new domain decomposition algorithm for generalized Burger's-Huxley equation based on Chebyshev polynomials and preconditioning," Chaos, Solitons & Fractals, vol. 39, no. 2, pp.849–857, 2009.
- [18] D. Li, J. Zhang, and Z. Zhang, "Unconditionally optimal error estimates of a linearized galerkin method for nonlinear time fractional reaction–subdifusion equations," Journal of Scientific Computing, pp. 1–19, 2018.
- [19] D. Li and J. Zhang, "Efcient implementation to numerically solve the nonlinear time fractional parabolic problems on unbounded spatial domain," Journal of Computational Physics vol. 322, pp. 415–428, 2016.
- [20] A. J. Khattak, "A computational meshless method for the generalized Burger's-Huxley equation," Applied Mathematical Modelling, vol. 33, no. 9, pp. 3718–3729, 2009.